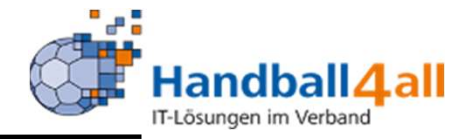

# Stand Dezember 2023

"PHÖNIX II" für Vereinsaccounts" 1

# Anmeldung

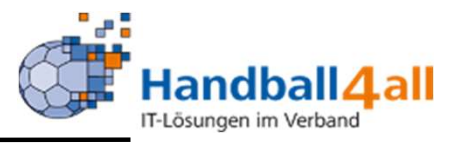

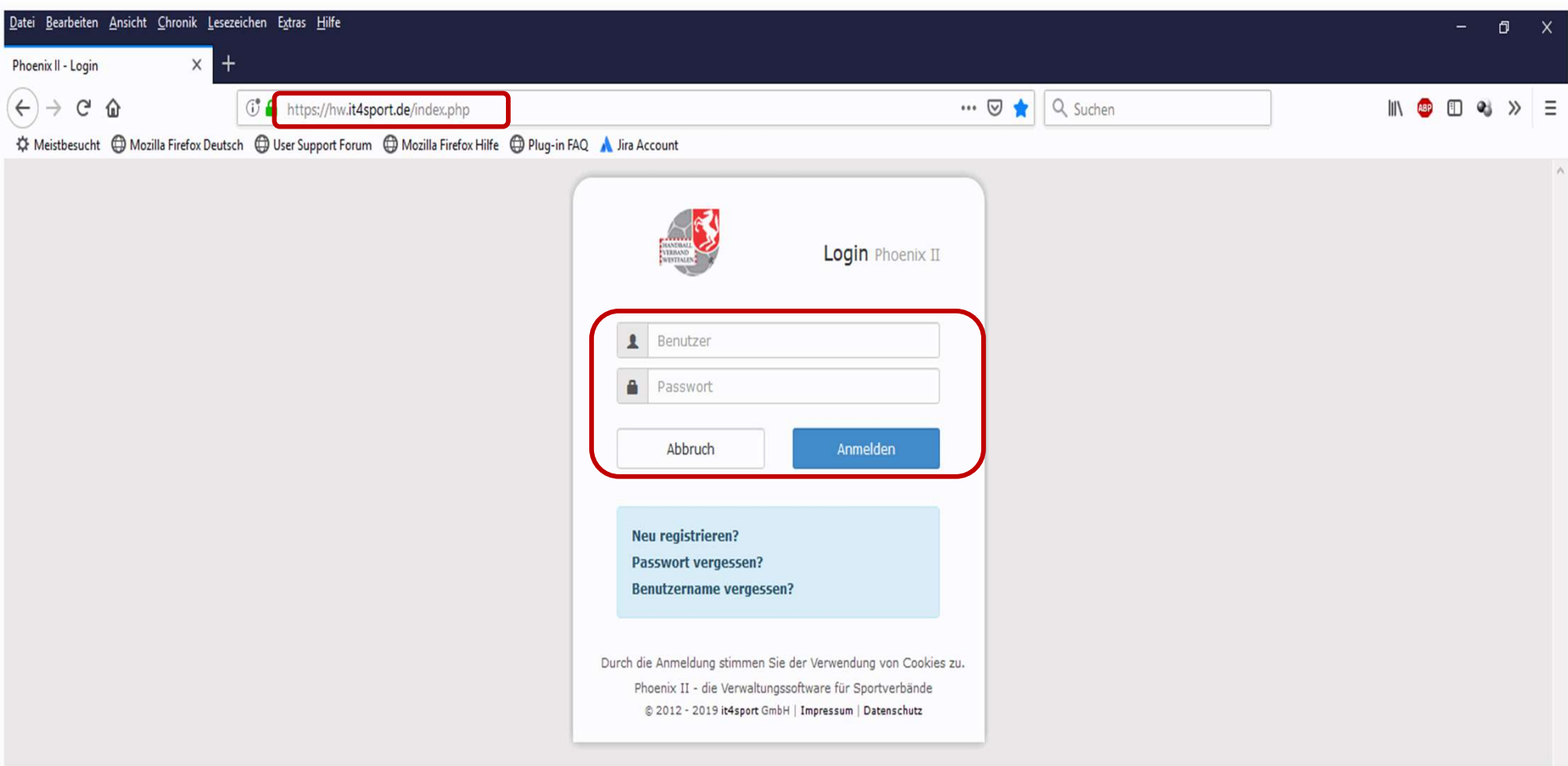

- **Anmeldung in Phönix II mit dem persönlichen Anmeldedaten**
- **Link: https://hw.it4sport.de**

#### Rollenwechsel

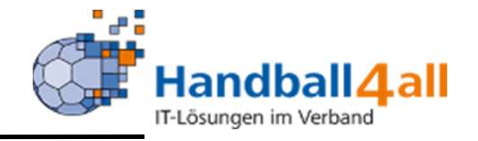

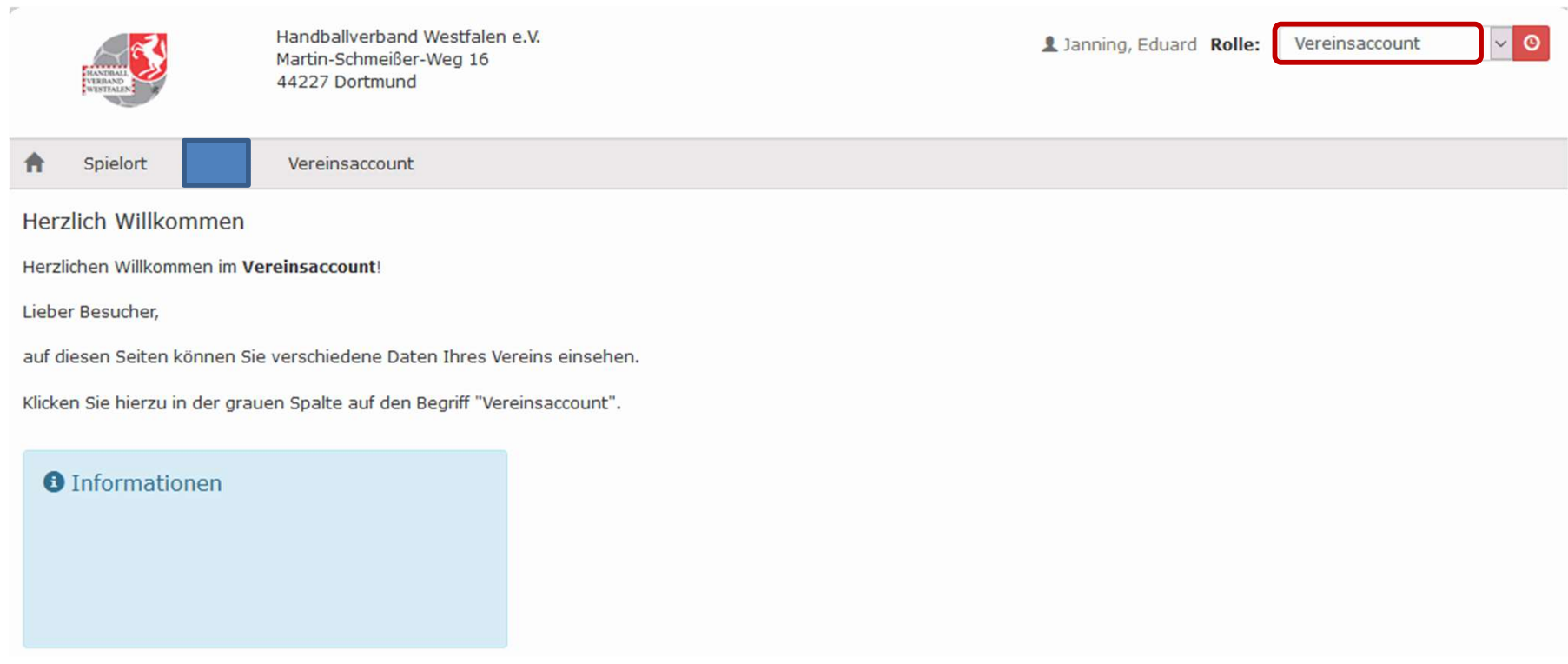

In die Rolle "Vereinsaccount" wechseln. Die Anmeldung und der Rollenwechsel gilt für alle folgenden Punkte.

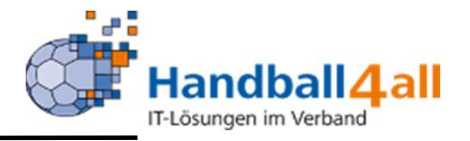

Mit Hilfe dieser Rolle kann man sich alle Sporthallen anschauen und herunterladen.

Ebenso kann man sich Listen und Dateien von Vereinsfunktionären und Schiedsrichtern erstellen.

Außerdem können die Funktionäre und Lizenzinhaber des eigenen Vereins angesehen werden.

Zudem kann man die Bescheide und das Postfach des Vereins einsehen.

Auch bekommt man hier die Information welcher Schiedsrichter angesetzt ist.

# Sporthallen

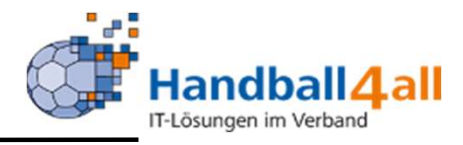

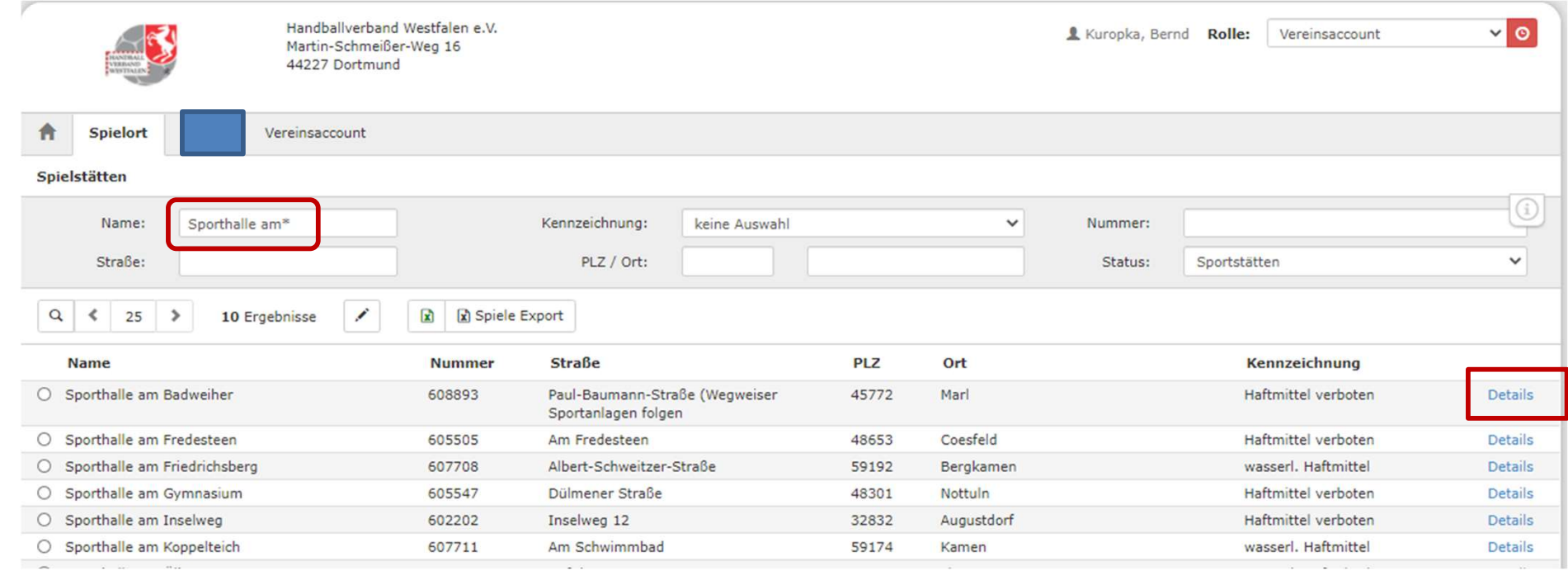

Mit Hilfe dieses Menüpunktes kann man nach den Adressen der Sporthallen suchen. Gezeigt werden in diesem Beispiel alle Sporthallen, die mit "Sporthalle am" beginnen.

Mit einem Klick auf "Details" werden weitere Informationen angezeigt.

### Sporthallen / Details

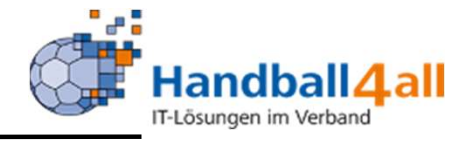

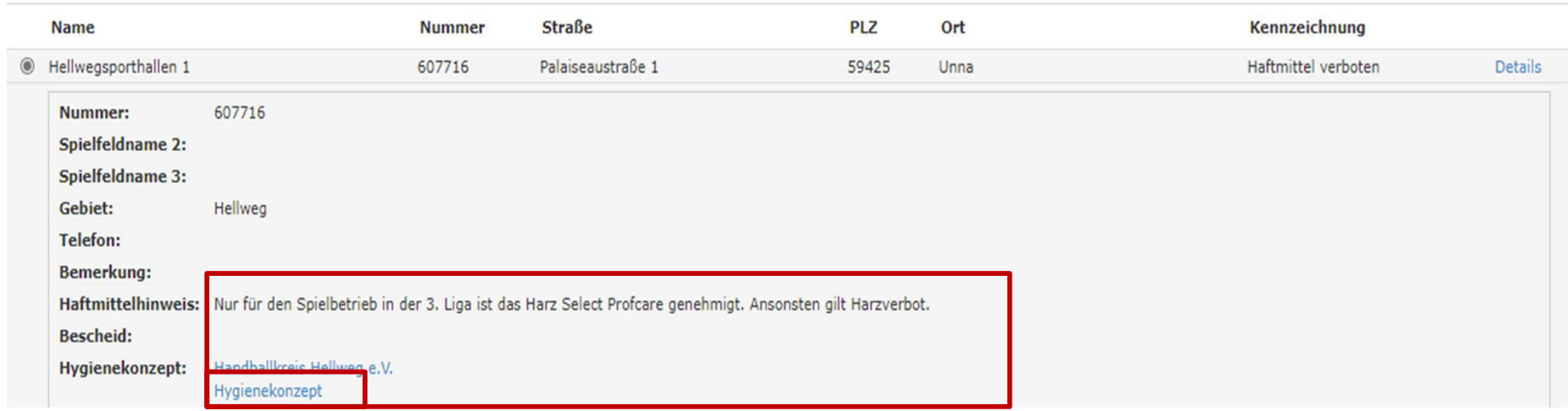

Es werden u.a. Haftmittelhinweise aufgeführt und man kann das Hygienekonzept durch anklicken auf den Link lesen.

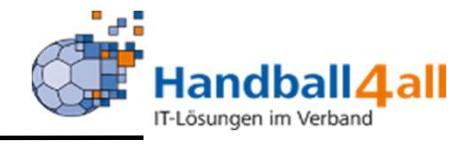

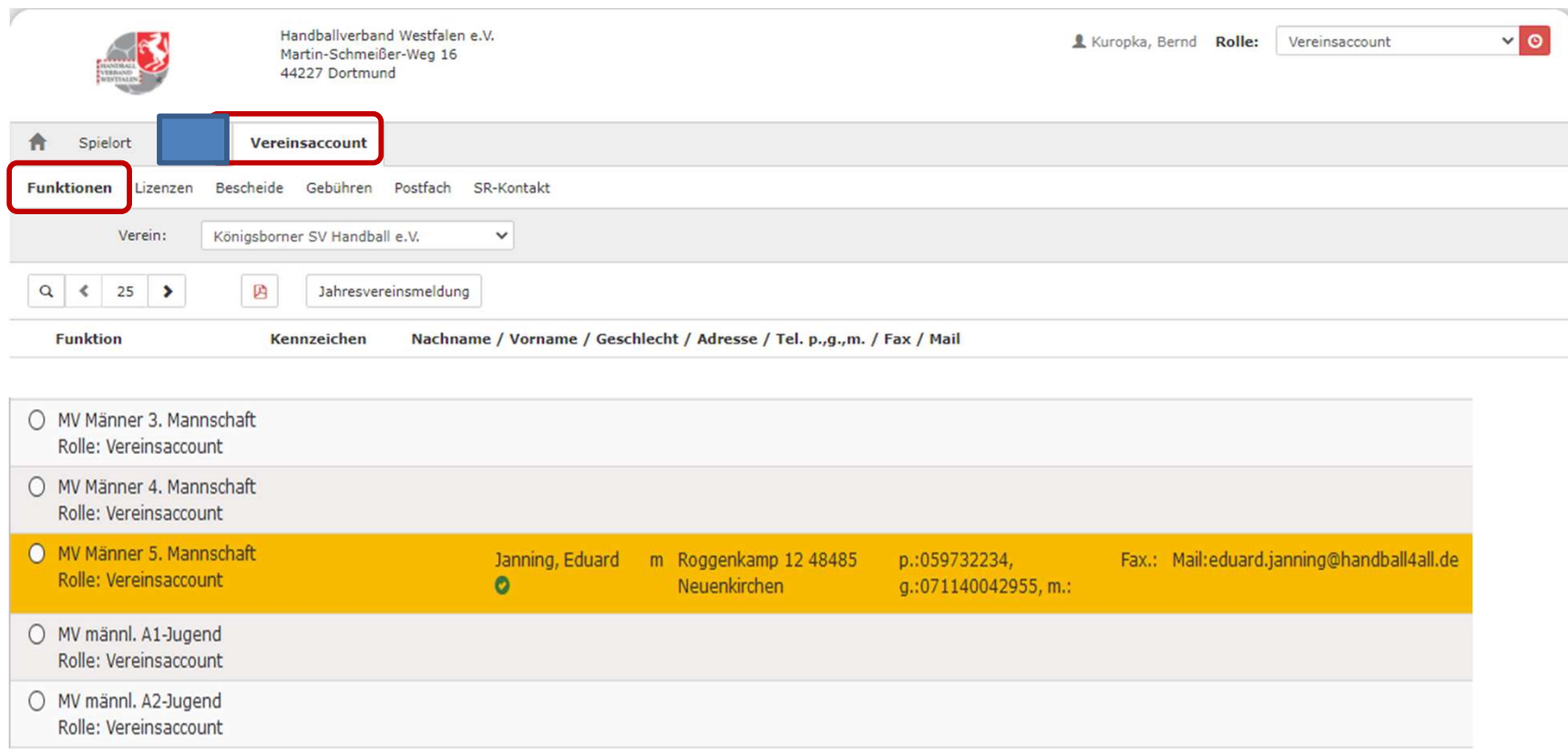

Mit Hilfe dieses Menüpunktes kann man sich alle Funktionen und Funktionäre im eigenen Verein ansehen.

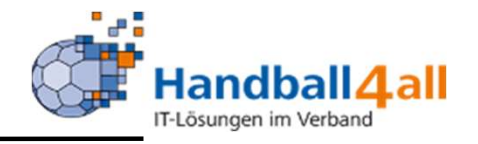

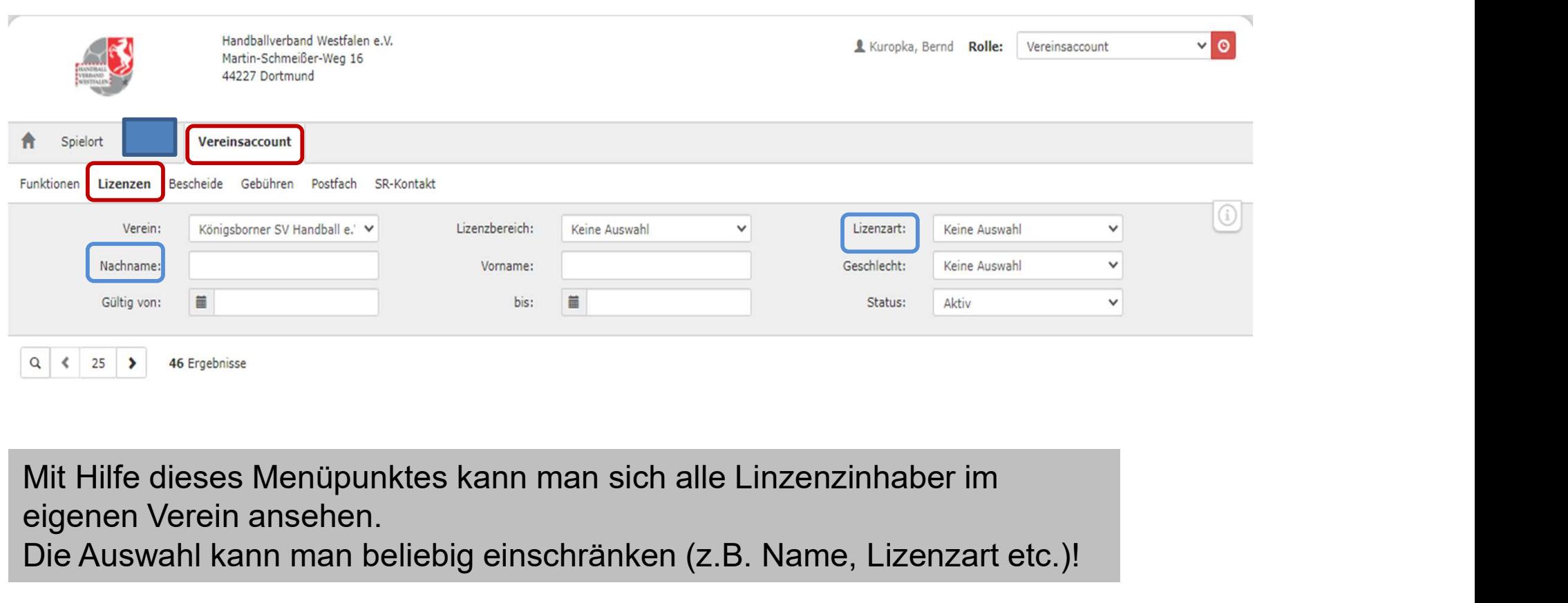

eigenen Verein ansehen.

Die Auswahl kann man beliebig einschränken (z.B. Name, Lizenzart etc.)!

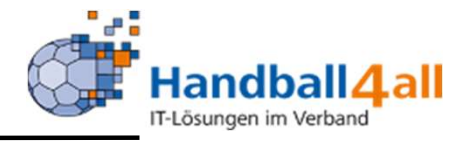

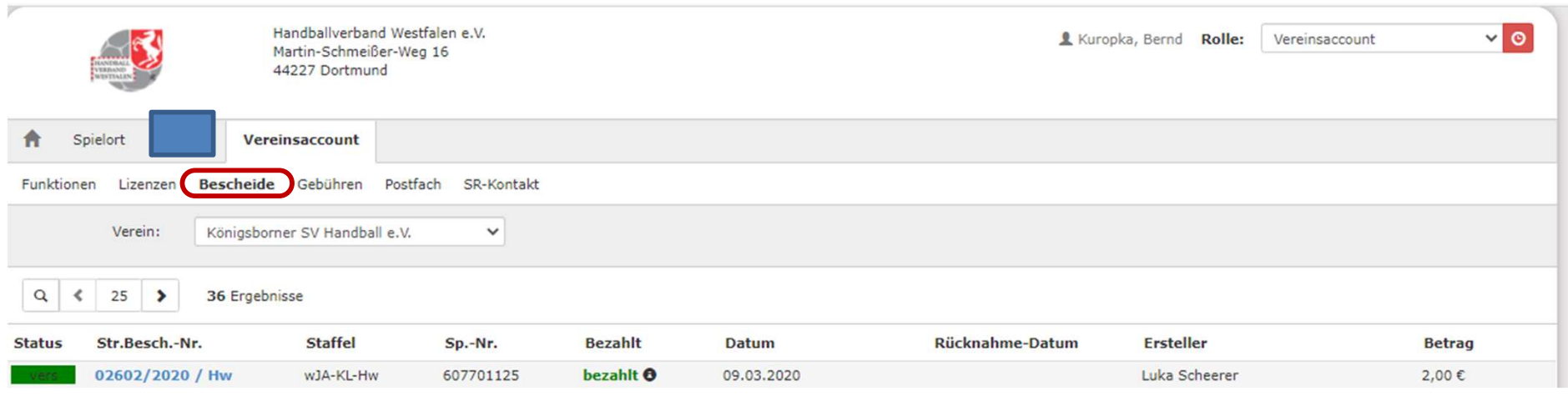

Mit Hilfe dieses Menüpunktes kann man sich alle erhaltenen Bescheide im eigenen Verein ansehen.

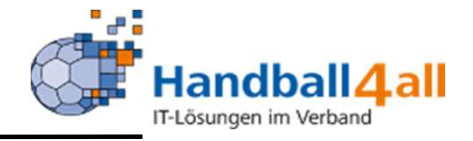

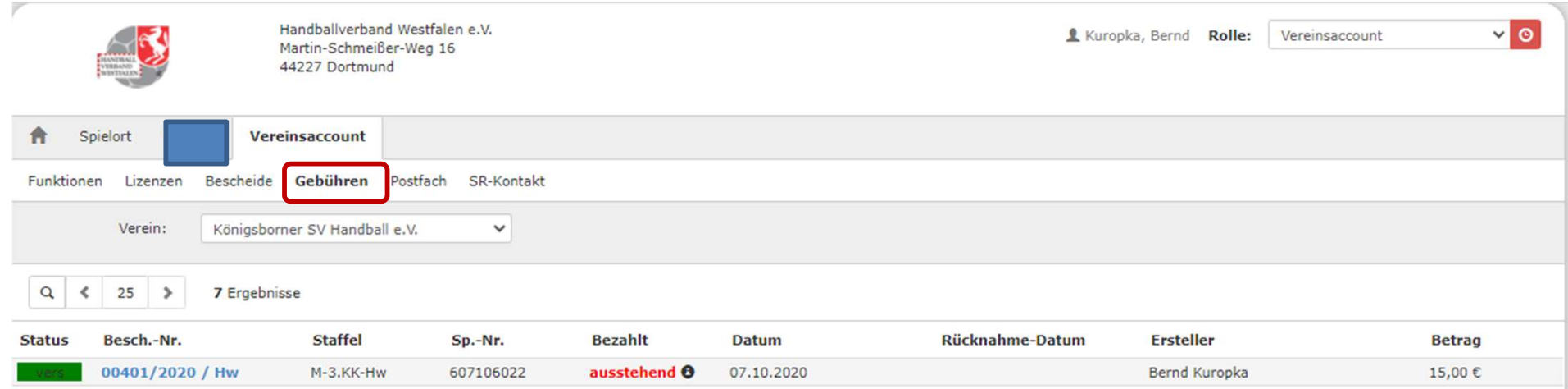

Mit Hilfe dieses Menüpunktes kann man sich alle erhaltenen Gebühren im eigenen Verein ansehen.

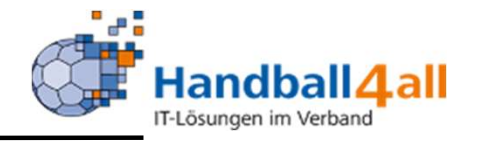

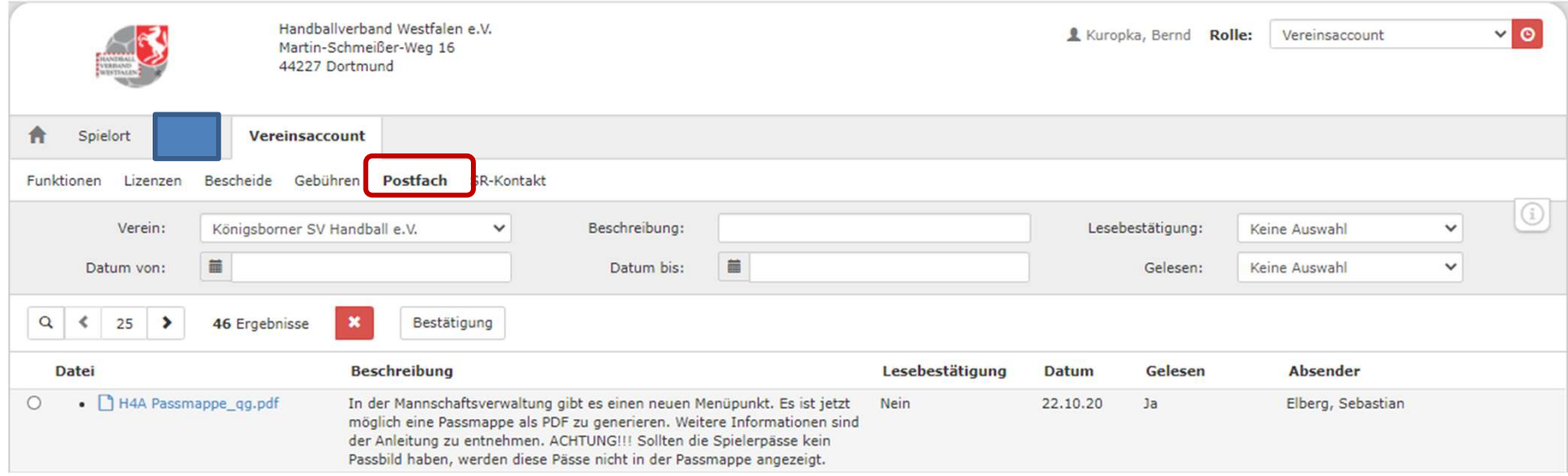

Mit Hilfe dieses Menüpunktes kann man alle erhaltenen Dateien im Postfach des eigenen Verein ansehen.

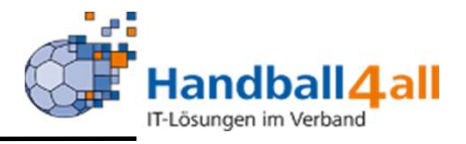

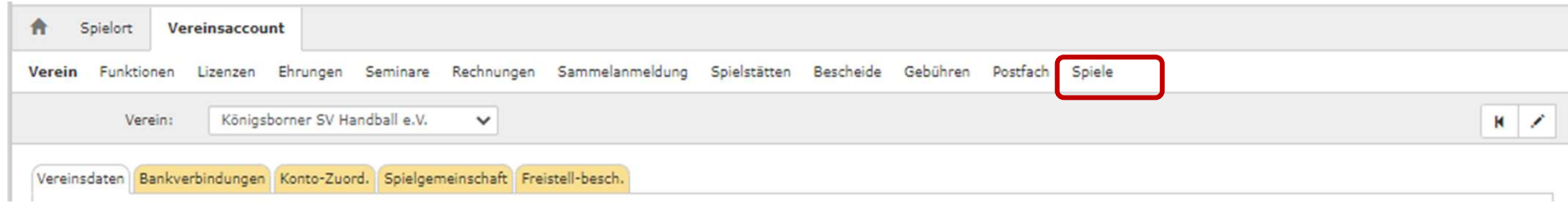

Mit Hilfe dieses Menüpunktes kann man alle notwendigen Kontakt-Informationen die ein Spiel betreffen herausfinden.

### Finden Kontaktdaten

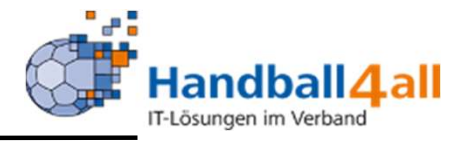

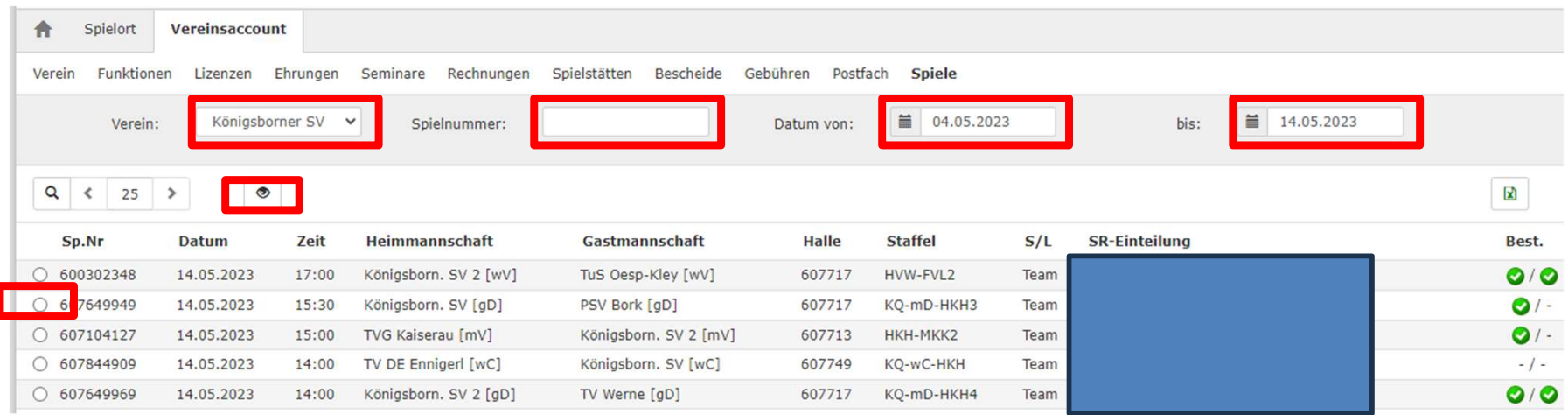

Spiele auswählen!

Entweder direkt über die Spielnummer, oder per Datums-Auswahl.

Danach vor dem betreffenden Spiel einen Punkt setzen und auf das Auge zum Suchen klicken.

## Finden Kontaktdaten

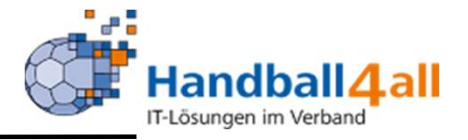

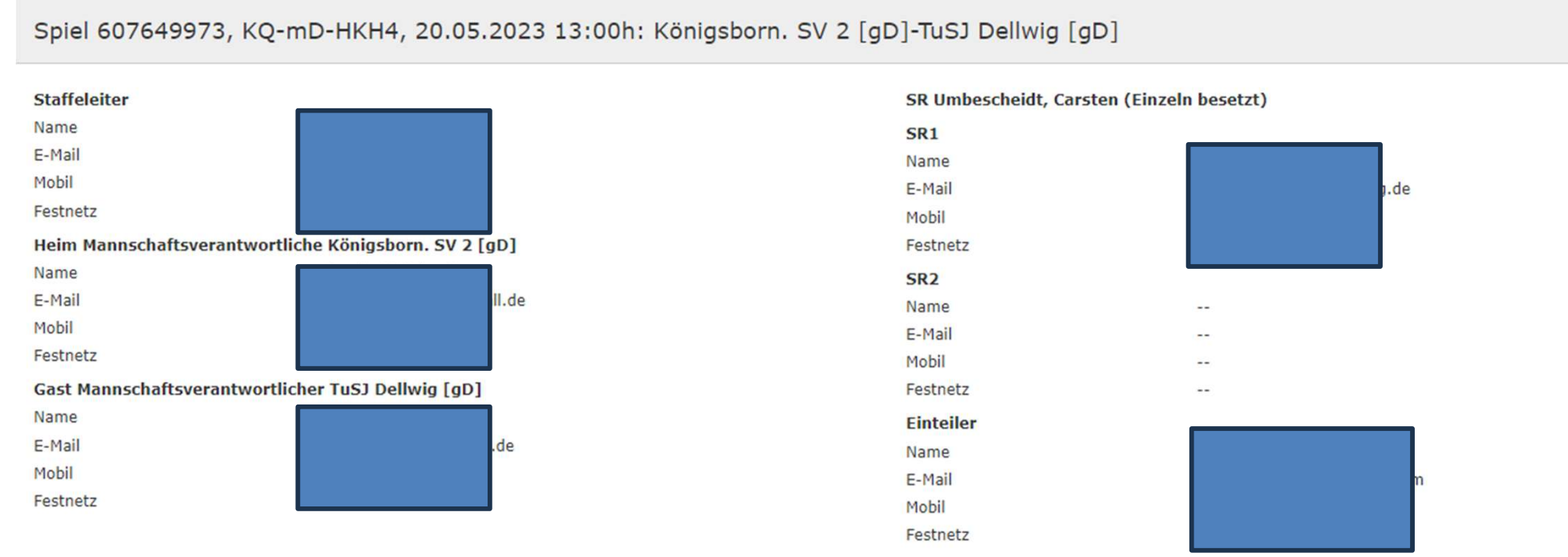

Spielort: Kreissporthalle 1 Unna, Platanenallee 20, 59425 Unna (607717)

Haftmittelhinweis: Haftmittel eingeschränkt: Haftmittel erlaubt für Königsborner SV Frauen 1 (Oberliga), ansonsten Haftmittelverbot

# Folgende Merkmale werden angezeigt: Staffelleiter, MV Heim und Gast, SR, SR-Einteiler, Spielort, **Haftmittelhinweis**